**Arkos Tracker крякнутая версия Скачать бесплатно [2022-Latest]**

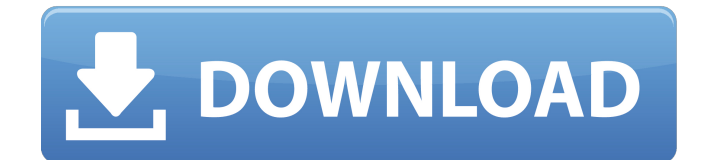

# **Arkos Tracker Crack + [Latest 2022]**

Arkos Tracker — это инструмент, разработанный для всех, кто любит удивительные звуки 8/16-битных компьютеров 1980-х годов. Точнее, с помощью этого инструмента вы можете воспроизводить звуки самых первых серийных компьютеров, включая Apple 2, Atari ST, Sharp MZ-700, ZX Spectrum, MSX, Vectrex и Amstrad CPC. Поставляется с впечатляющим количеством инструментов для управления всеми аспектами Хотя приложение не является переносимым, установка влечет за собой распаковку архива в нужном месте, и вы готовы к работе. Программа поставляется с ретро-интерфейсом старой школы и объединяет все функции и параметры в одном окне для быстрого доступа. Инструмент содержит довольно много инструментов, которые позволяют вам управлять всеми аспектами песни, которую вы создаете или редактируете. Точнее, у вас есть Vu-метры, каналы которых можно удобно отключить, панель компоновщика, где вы можете проверить последовательность вашего трека вместе с их высотой, и панель экспрессии, где вы можете добавить высоту тона и арпеджио. Поскольку написание песен связано с подсчетом очков, вы можете использовать панель просмотра паттернов для размещения своих заметок, а панель инструментов позволяет создавать и изменять инструменты PSG. Последний поставляется с несколькими компонентами для дальнейшей точной настройки, а именно с циклом до конца, громкостью, шумом и периодом. Обязательный инструмент для всех, кто хочет писать 8/16-битную компьютерную музыку. Хотя поначалу использование этого инструмента может показаться немного пугающим, давайте не будем забывать, что практика делает его лучше. Кроме того, к приложению прилагается исчерпывающая документация, в которой подробно объясняются все функции и возможности, поэтому не стесняйтесь проверять их непосредственно на вебсайте разработчика. В случае, если вы хотите поэкспериментировать со своими навыками создания музыки или, возможно, ищете новые звуки для добавления в свой микс, то, возможно, вы можете попробовать Arkos Tracker. «Еда, застрявшая в ваших зубах, не является нормальным явлением.Но если вы обнаружите, что пища застряла в зубах, лучше сразу же вычистить ее, чтобы предотвратить дальнейшее повреждение. А поскольку пища, застрявшая в зубах, может привести к другим проблемам со здоровьем, таким как кариес, вы всегда должны чистить зубы перед сном или вскоре после еды. «Чистите зубы до 3 раз в день и по возможности посещайте стоматолога. «Дети особенно склонны к тому, что пища застревает в зубах, но и взрослые могут застрять в зубах, и это может быть очень болезненно. Не рекомендуется чистить зубы перед

### **Arkos Tracker Crack With License Code PC/Windows**

RockTracker — это современный и интуитивно понятный трекер, который идеально подходит для любого начинающего композитора или музыканта, стремящегося выразить свои музыкальные идеи. Благодаря удобному графическому интерфейсу, удивительно простому в использовании, RockTracker позволяет быстро создавать песни из набора предварительно разработанных и определенных пользователем слоев и эффектов. Он совместим с большинством звуковых форматов, включая MP3 и OGG (бесплатно), и даже может использоваться для управления синтезаторами, драм-машинами и другими программными инструментами. RockTracker включает в себя огромный набор функций, включая поддержку огромного количества инструментов, клавиш, эффектов, волновых таблиц и MIDIконтроллеров; комплексные функции написания сценариев, включая управление различными аспектами песни (включая темп, высоту тона и транспозицию), управление сессиями и настройку циклов; MIDI-секвенирование, запись, микширование и редактирование, включая преобразование MIDI в DAW. RockTracker предоставляет вам все инструменты, необходимые для наложения ваших текстов, аккордов и эффектов поверх легко узнаваемого барабанного ритма или других MIDI-инструментов, чтобы создавать потрясающие музыкальные треки

прямо у вас на глазах. Это может быть идеальным приложением для создания музыки для начинающего музыканта или композитора, который ищет простой способ создавать, аранжировать и аранжировать песни. Vemco Guitar Wizard Pro разработан как инструмент для сочинения и создания музыки. Vemco Guitar Wizard Pro (1.0) Рейтинг: Поцарапайте свой шедевр на гитаре. Guitar Wizard Pro предоставляет инструменты, необходимые для создания гитарных риффов, соло и других творческих музыкальных произведений и управления ими. "Guitar Wizard Pro" поставляется с аудио, MIDI и видео уроками игры на гитаре и учебными пособиями. iPad - Guitar Craft – это приложение, которое поможет вам стать гитаристом. Guitar Craft поставляется с различными типами песен, 3 инструментами для игры на гитаре. Из песни создавайте гитарные партии, Guitar Craft поставляется с режимом игры, аккордами, отдельными нотами, аппликатурой. Чтобы создать наилучшую музыку для своей гитары, вам нужно знать не только то, как звучит инструмент, но и то, на что он способен, и что может предложить музыкальный мир с точки зрения стилей игры пальцами, аккордов и соло. Вот некоторые из ключевых особенностей "Finger Pick Guitar Vol. 1": • Полная нотация и табулатура для всех аккордов и гамм • Полная игра на гитаре пальцами • Учебники по аккордам/гаммам/битам/технике • Песня 1709e42c4c

# **Arkos Tracker**

1. Создавайте 8/16-битные компьютерные звуки! 2. Импортируйте пользовательские MID и метафайлы! 3. Установите параметры синтезатора! 4. Создавайте и редактируйте инструменты PSG! 5. Образное видение! 6. Измените аудиосэмплы! 7. Воспроизведение звуков! 8. Переключение между режимами SAMPLE и SOURCE! 9. Звучит звуковой сигнал! 10. Экспорт в файл MIDI или Audio MIDI! 11. Создавайте плагины VST! 12. Воспроизведение звука WAV и FM TAPE MIDI! Поставляется с образцами данных - 8-битный WAV PCM AIFF, MID, META и 16-битный DMC Требуемая система - минимальные системные требования - Windows XP или выше - Детали размера - - 145,6 КБ Когда у вас есть новое устройство или приложение, первое, что вы обычно делаете, — это открываете его, пробуете и смотрите, что вам нравится, а что нет. Иногда вы обнаруживаете новое программное обеспечение, которое, как вы знаете, вам понравится, в то время как в других случаях вы только обнаруживаете, что предпочитаете совершенно другое. Если вы оказались в последней ситуации, то вы не одиноки. Но, конечно, эти открытия не всегда положительные. Программное обеспечение, которое вы регулярно используете, может стать очень устаревшим и утомительным. Нет никаких сомнений в том, что вы быстро сможете найти то же поведение и функциональные возможности, которые вы привыкли ожидать от них, и начнете терять это первоначальное очарование. Так что ты можешь сделать? И как узнать, что может предложить новое программное обеспечение? Что ж, я могу помочь! Я составил список некоторых наиболее распространенных проблем, возникающих при первом знакомстве с новым программным обеспечением, которые могут помочь вам избежать этих ловушек в будущем. Итак, без лишних слов, приступим. №1. Переключение между открытыми файлами Сегодня в вашем распоряжении невероятное количество устройств, позволяющих работать над многими делами одновременно. Из-за этого вам нужно иметь возможность легко переключаться между проектами, чтобы вы могли сделать перерыв, не прекращая работу. Я не знаю, что со мной случилось, но я всегда попадаю в эту ловушку! Возможно, я очень близко подхожу к своему проекту, клавиатуре, экрану, книжной полке и своей кровати.Я не могу уйти от этого. И как только я начинаю печатать, я печатаю много и я печатаю

### **What's New In?**

Arkos Tracker — это инструмент, разработанный для всех, кто любит удивительные звуки 8/16-битных компьютеров 1980-х годов. Точнее, с помощью этого инструмента вы можете воспроизводить звуки самых первых серийных компьютеров, включая Apple 2, Atari ST, Sharp MZ-700, ZX Spectrum, MSX, Vectrex и Amstrad CPC. Поставляется с впечатляющим количеством инструментов для управления всеми аспектами Хотя приложение не является переносимым, установка влечет за собой распаковку архива в нужном месте, и вы готовы к работе. Программа поставляется с ретро-интерфейсом старой школы и объединяет все функции и параметры в одном окне для быстрого доступа. Инструмент содержит довольно много инструментов, которые позволяют вам управлять всеми аспектами песни, которую вы создаете или редактируете. Точнее, у вас есть Vu-метры, каналы которых можно удобно отключить, панель компоновщика, где вы можете проверить последовательность вашего трека вместе с их высотой, и панель экспрессии, где вы можете добавить высоту тона и арпеджио. Поскольку написание песен связано с подсчетом очков, вы можете использовать панель просмотра паттернов для размещения своих заметок, а панель инструментов позволяет создавать и изменять инструменты PSG. Последний поставляется с несколькими компонентами для дальнейшей точной настройки, а именно с циклом до конца, громкостью, шумом и периодом. Обязательный инструмент для всех, кто хочет писать 8/16-битную компьютерную музыку. Хотя поначалу использование этого инструмента может показаться немного пугающим, давайте не будем забывать, что практика делает его лучше. Кроме того,

к приложению прилагается исчерпывающая документация, в которой подробно объясняются все функции и возможности, поэтому не стесняйтесь проверять их непосредственно на вебсайте разработчика. В случае, если вы хотите поэкспериментировать со своими навыками создания музыки или, возможно, ищете новые звуки для добавления в свой микс, возможно, вам стоит попробовать Arkos Tracker. Arkos Tracker для Mac OS X Tutorial - Руководство по установке: Arkos Tracker - это инструмент, разработанный для всех, кто любит удивительные звуки 8/16-битных компьютеров 1980-х годов. Точнее, с помощью этого инструмента вы можете воспроизводить звуки самых первых серийных компьютеров, включая Apple 2, Atari ST. Sharp MZ-700, ZX Spectrum, MSX, Vectrex и Amstrad CPC, Поставляется с впечатляющим количеством инструментов для управления всеми аспектами Хотя приложение не является переносимым, установка влечет за собой распаковку архива в нужном месте, и вы готовы к работе. Программа

# **System Requirements For Arkos Tracker:**

Windows 7 ОС Х 10.7 (или новее) Готовить на пару Чтобы начать игру, нажмите левую кнопку мыши и перетащите окно игры в сторону рабочего стола. В правой части рабочего стола откроется небольшое окно, в котором появится ваш аватар, объекты и заметки. Полноэкранный режим — ваш лучший вариант, так как нет возможности переключаться между полноэкранным и оконным режимами. Игра автоматически запустится в оконном режиме. Чтобы играть в оконном режиме, дважды щелкните значок на рабочем столе.

Related links: